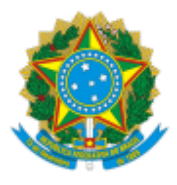

Ministério da Educação

# CHAMADA PÚBLICA RETIFICAÇÃO DO EDITAL Nº 35/2020

## PROCESSO Nº 23000.014501/2020-21

# **Objeto: Retificação do Edital nº 35/2020 de apoio à criação dos Laboratórios Maker na Rede Federal de Educação Profissional, Científica e Tecnológica (Rede Federal de EPCT)**.

A Secretaria de Educação Profissional e Tecnológica do Ministério da Educação (Setec/MEC), no uso da atribuição que lhe confere o Decreto nº 10.195, de 30 de dezembro de 2019, **torna pública a RETIFICAÇÃO do Edital nº 35/2020**, para a seleção de projetos voltados à criação dos Laboratórios Maker (LabMaker), abertos às instituições da Rede Federal de Educação Profissional, Científica e Tecnológica (Rede Federal de EPCT), instituído pela Lei nº 11.892, de 29 de dezembro de 2008, conforme segue:

## 0.1. No **Preâmbulo** do Edital, onde se lê:

A Secretaria de Educação Profissional e Tecnológica do Ministério da Educação (Setec/MEC), no uso da atribuição que lhe confere o Decreto 10.195, de 30 de dezembro de 2019, torna público a Chamada Pública 001/2020, para a seleção de projetos voltados à criação dos Laboratórios Maker, abertos às instituições da Rede Federal de Educação Profissional, Científica e Tecnológica (Rede Federal EPCT), instituído pela Lei nº 11.892, de 29 de dezembro de 2008, conforme estabelecido no item 2 da presente Chamada.

#### 0.1.1. Leia-se:

A Secretaria de Educação Profissional e Tecnológica do Ministério da Educação (Setec/MEC), no uso da atribuição que lhe confere o Decreto nº 10.195, de 30 de dezembro de 2019, torna pública a Chamada Pública 001/2020, para a seleção de projetos voltados à criação dos **Laboratórios Maker (LabMaker)**, abertos às instituições da Rede Federal de Educação Profissional, Científica e Tecnológica (Rede Federal de EPCT), instituído pela Lei nº 11.892, de 29 de dezembro de 2008, conforme estabelecido no item 2 da presente Chamada.

## 0.2. No **terceiro parágrafo** do Preâmbulo, onde se lê:

A presente chamada visa o atendimento das 41 Instituições que compõem a Rede Federal EPCT, nos termos da Lei 11.892/2008, com a construção de aproximadamente 113 laboratórios de prototipagem em todo o país na Fase I do projeto, e a ampliação de outros 60 laboratórios na Fase II do projeto, sendo que os recursos para o desenvolvimento da ação já estão previstos na LOA 2020 para a Unidade Orçamentária 26101, ação orçamentária 15R4 (Apoio à expansão, reestruturação e modernização das Instituições da Rede Federal de Educação Profissional, Científica e Tecnológica).

#### 0.2.1. Leia-se:

A presente chamada visa o atendimento de 41 Instituições que compõem a Rede Federal de EPCT, nos termos da Lei 11.892/2008, com a construção de aproximadamente 113 laboratórios de prototipagem em todo o país na Fase I do projeto, e **prevê a ampliação de até** 60 laboratórios na Fase II. **A seleção desses 60 laboratórios na Fase II será realizada por novo processo classificatório com os 113 laboratórios já contemplados na Fase I deste Edital.** Os recursos para o desenvolvimento da Fase I da ação foram executados na LOA 2020, Unidade Orçamentária 26101, ação orçamentária 15R4 (Apoio à expansão, reestruturação e modernização das Instituições da Rede Federal de Educação Profissional, Científica e Tecnológica). **Para a Fase II os recursos estão previstos na LOA 2022, mesma unidade e ação.**

#### 0.3. Na PARTE I, **item 1** no **item 1.1**, onde se lê:

Apoiar a criação de Lab IFMaker nas unidades acadêmicas da Rede Federal, exclusivamente por meio da aquisição de equipamentos, com o objetivo de disseminar os princípios que norteiam o ensino *Maker.* Auxiliar os Professores e Técnicos Administrativos em Educação no desenvolvimento da cultura *learning by doing*, levando-os a refletir sobre o uso da Aprendizagem Baseada em Projetos e sobre como ela pode ser utilizada nestes espaços como suporte ao processo de ensino-aprendizagem de todas as áreas do conhecimento, o que permitirá que o aluno seja protagonista no processo ensino/aprendizagem, e que o envolvimento com as necessidades da sociedade onde a unidade acadêmica está inserida seja estimulado;

## 0.3.1. Leia-se:

Apoiar a criação de **Laboratórios Maker (LabMaker)** nas unidades acadêmicas da Rede Federal de EPCT, exclusivamente por meio da aquisição de equipamentos, com o objetivo de disseminar os princípios que norteiam o ensino *Maker,* **a fim de incentivar a construção de uma Rede Maker (cultura Maker na Rede Federal de EPCT) promotora de um ambiente favorável à disseminação de novas abordagens de ensino-aprendizagem, incluindo metodologias ativas e à formação de um ecossistema de inovação na Educação Profissional e Tecnológica, sobretudo na Rede Federal de EPCT***.* Auxiliar os Professores e Técnicos Administrativos em Educação no desenvolvimento da cultura *learning by doing*, levando-os a refletir sobre o uso da Aprendizagem Baseada em Projetos e sobre como ela pode ser utilizada nestes espaços como suporte ao processo de ensino-aprendizagem de todas as áreas do conhecimento, o que permitirá que o aluno seja protagonista no processo ensino/aprendizagem, e que o envolvimento com as necessidades da sociedade onde a unidade acadêmica está inserida seja estimulado;

0.4. No **item 2.4**, no **item 2.4.3**, onde se lê:

Instalar o(s) Lab IFMaker, deixando-o(s) em condição de uso, em no máximo 04 meses após a entrega de todos os equipamentos pelos fornecedores.

## 0.4.1. Leia-se:

Instalar o(s) **LabMaker**, deixando-o(s) em condição de uso, **a partir do momento da entrega dos** equipamentos pelos fornecedores.

# 0.5. No **item 2.4.8**, onde se lê:

Caso a instituição seja contemplada na Fase I da Chamada Pública, receber recursos da Setec/MEC, e vier a descumprir, sem justificativa, qualquer dos itens listados nos itens 2.4.1 a 2.4.7, será automaticamente eliminada da Fase II da presente Chamada Pública.

# 0.5.1. Leia-se:

**A instituição contemplada na Fase I desta Chamada Pública, deverá apresentar Termo de Compromisso assinado pelos responsáveis indicados no documento (Anexo IV), inclusive autoridade máxima institucional, na submissão das propostas para a Fase II, a ser enviado juntamente com o arquivo da Proposta Anexo III.**

# 0.6. Criar o **item 2.4.9** com a seguinte redação:

**Caso a instituição seja contemplada na Fase I da Chamada Pública, receber recursos da Setec/MEC, e vier a descumprir, sem justificativa, qualquer dos itens listados nos itens 2.4.1 a 2.4.8, será automaticamente eliminada da Fase II da presente Chamada Pública.**

0.7. Após **subitens do item 5, na PARTE II**, onde se lê:

PARTE II - RECURSOS 2020/IMPLEMENTAÇÃO – FASE I

0.7.1. Leia-se:

# **PARTE III - RECURSOS 2022/AMPLIAÇÃO – FASE II**

# 0.8. No **item 6**, onde se lê:

# CRONOGRAMA DA FASE II (2021)

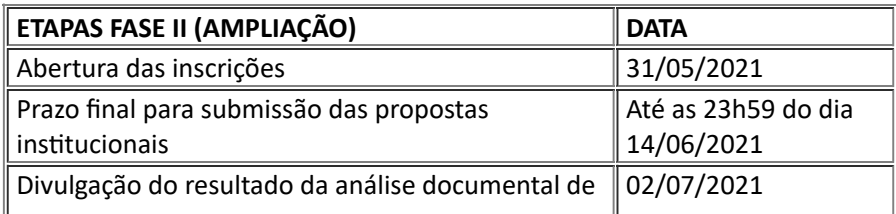

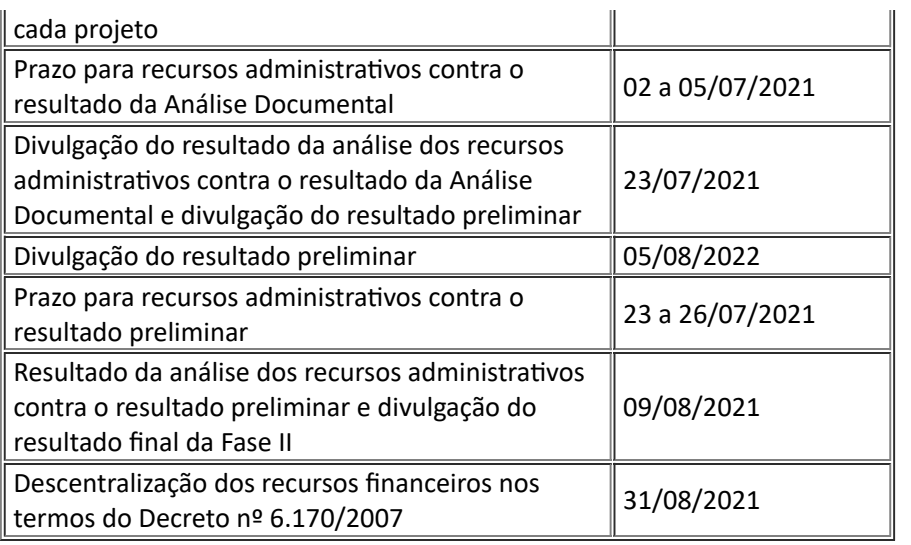

## 0.8.1. Leia-se:

#### CRONOGRAMA RETIFICADO DA FASE II **(2022)**

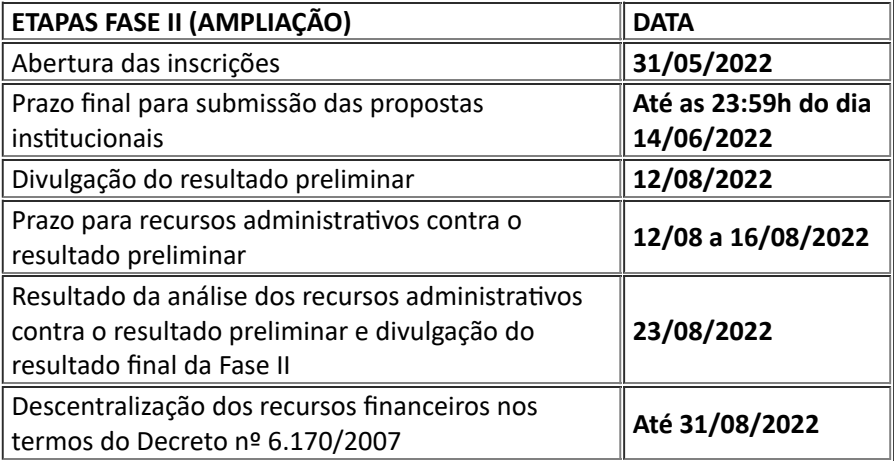

## 0.9. No **item 7 "a" "i"**, onde se lê

Cada Instituição poderá apresentar uma Proposta, que contemplará o Projeto de ampliação de 01, 02 ou 03 Lab IFMaker, sendo que a instituição deverá apresentar uma ordem de prioridade entre os projetos apresentados conforme item 2 do Anexo III da presente Chamada Pública.

# 0.9.1. Leia-se: Cada Instituição poderá apresentar uma Proposta, que contemplará o Projeto de Ampliação de 01, 02 ou 03 **LabMaker, que participará em ampla concorrência com todos os demais laboratórios na Fase II, sem ordem de prioridade atribuída**. 0.10. No **item 7 "a" "ii"**, onde se lê: Cada Projeto de ampliação deverá conter todas as informações solicitadas no Anexo III sob pena de eliminação na etapa de análise documental. 0.10.1. Leia-se: Cada Projeto de Ampliação deverá apresentar todas as informações conforme modelo de **estrutura básica da proposta de ampliação de cada LabMaker, Anexo III deste Edital, devendo após preenchimento, ser transformado em PDF para envio a Setec,** sob pena de eliminação neste Edital. 0.11. No **item 7 "a" "v"**, onde se lê: Não serão aceitos documentos enviados em data posterior ao encerramento das inscrições, conforme cronograma apresentado no Item 6 desta Chamada Pública. 0.11.1. Leia-se:

Não serão aceitos documentos **enviados fora da estrutura apresentada no Anexo III** e em data posterior ao encerramento das inscrições, conforme **cronograma retificado** apresentado no Item 6 desta Chamada Pública.

0.12. No **item 7 "b" "i"**, onde se lê:

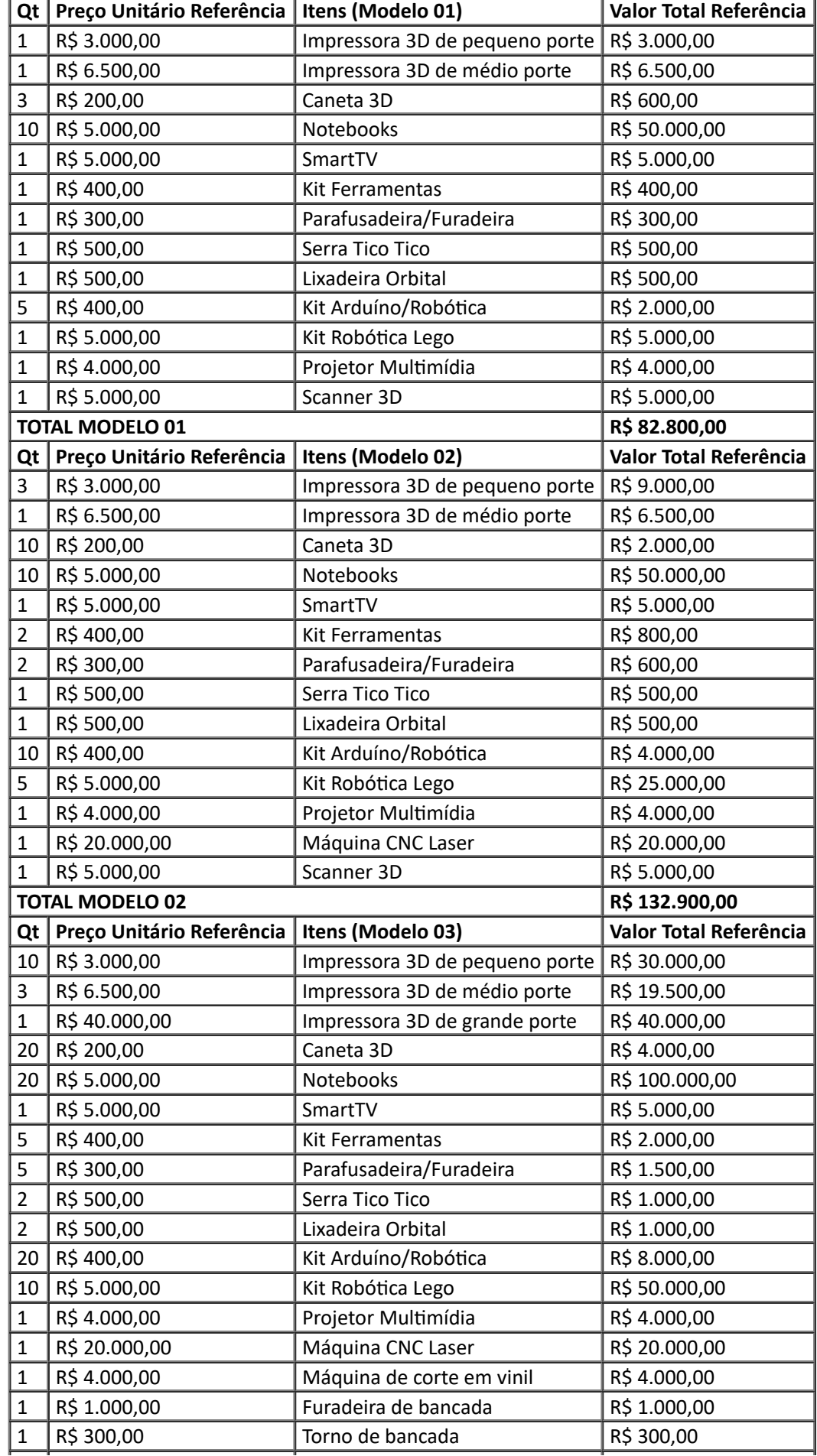

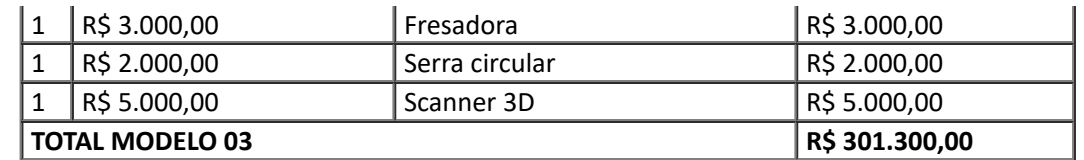

# 0.12.1. Leia-se:

#### **Laboratório Maker Modelo 01 Completo**

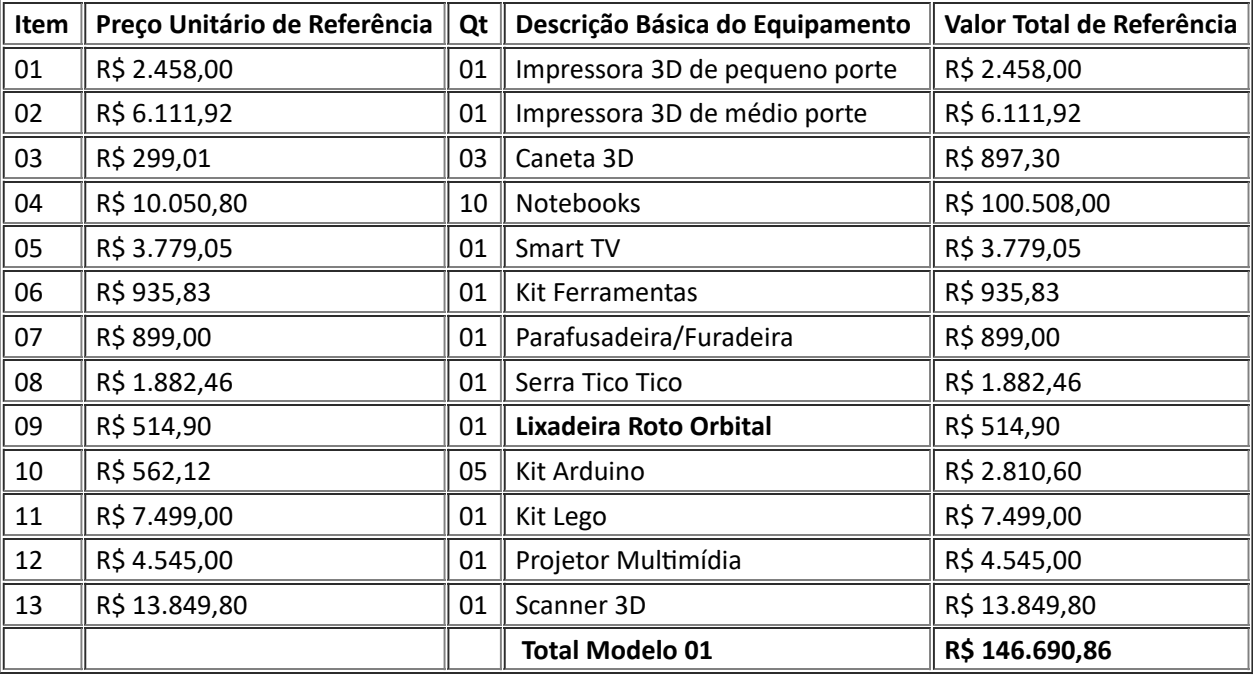

## **Laboratório Maker Modelo 02 Completo (Fase I + Fase II)**

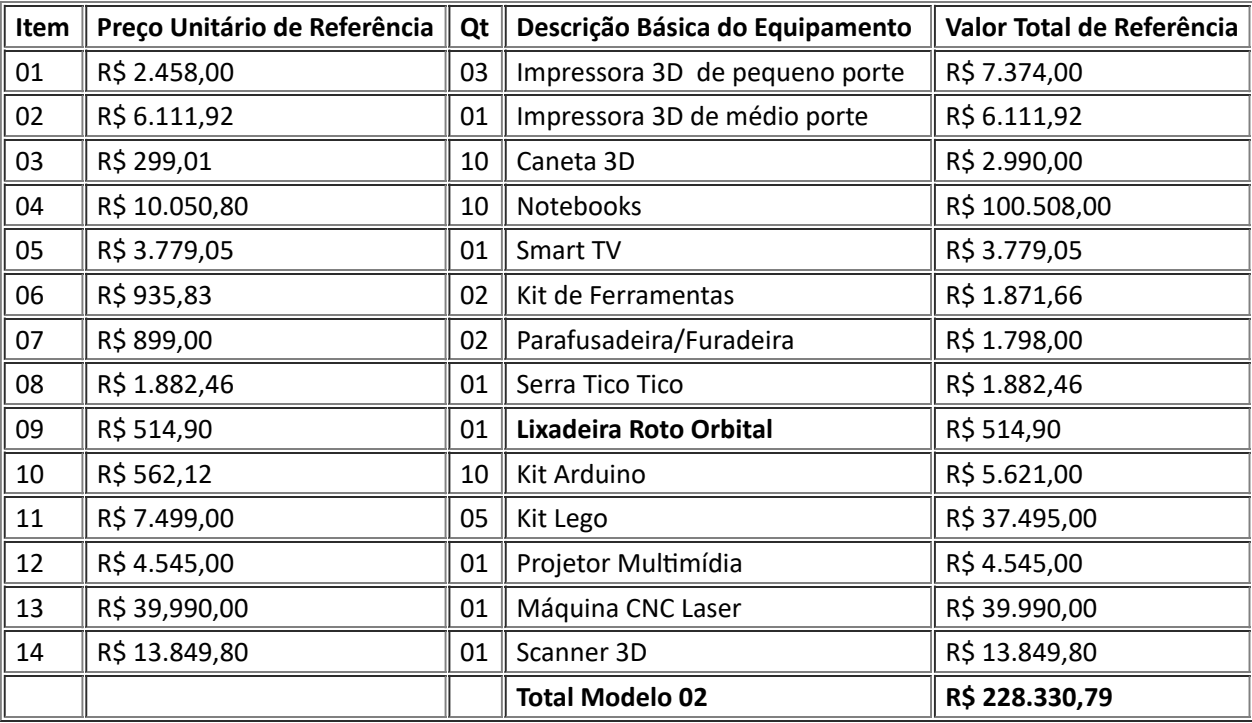

#### **Laboratório Maker Modelo 03 Completo (Fase I + Fase II)**

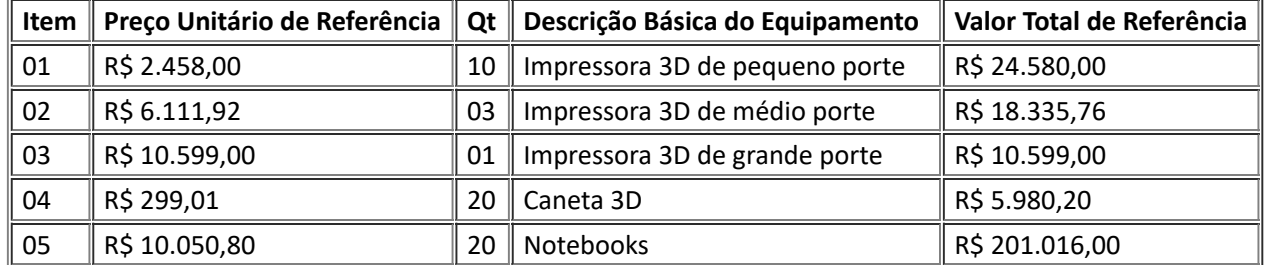

https://sei.mec.gov.br/sei/controlador.php?acao=documento\_imprimir\_web&acao\_origem=arvore\_visualizar&id\_documento=3903853&infra\_sist… 5/16

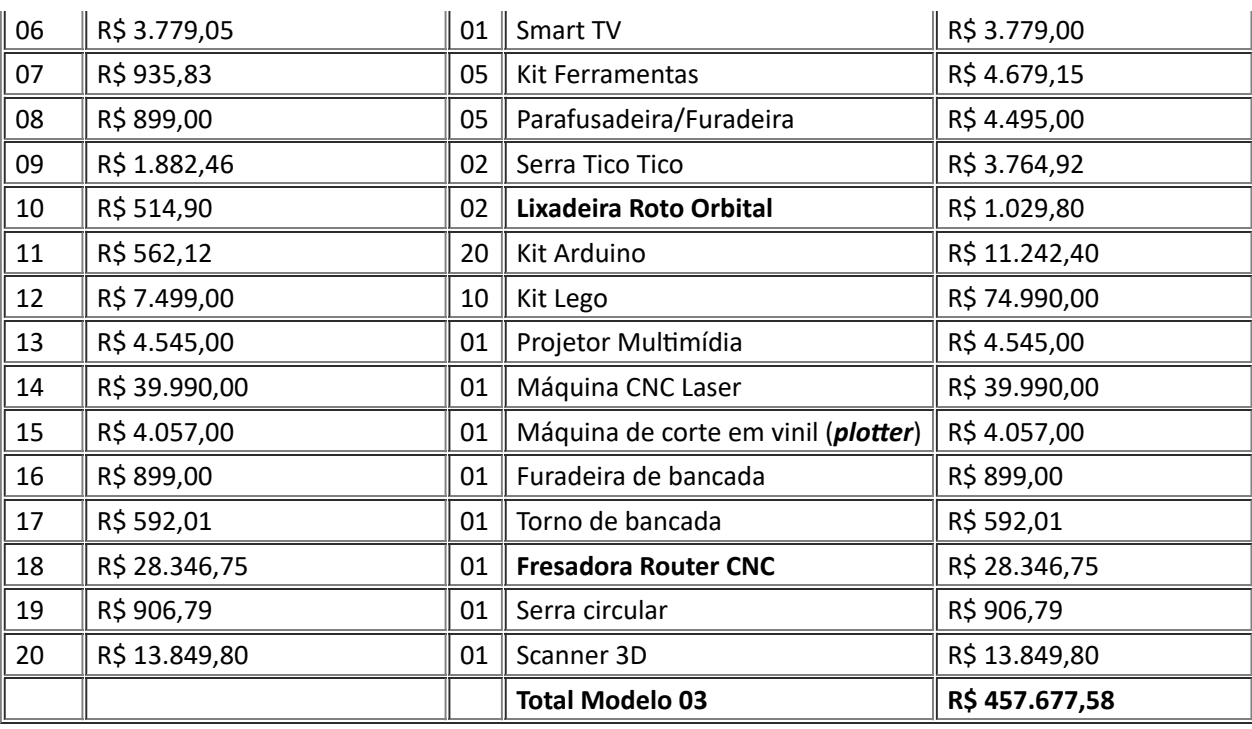

0.13. No **item 7 "b" "ii"**, onde se lê:

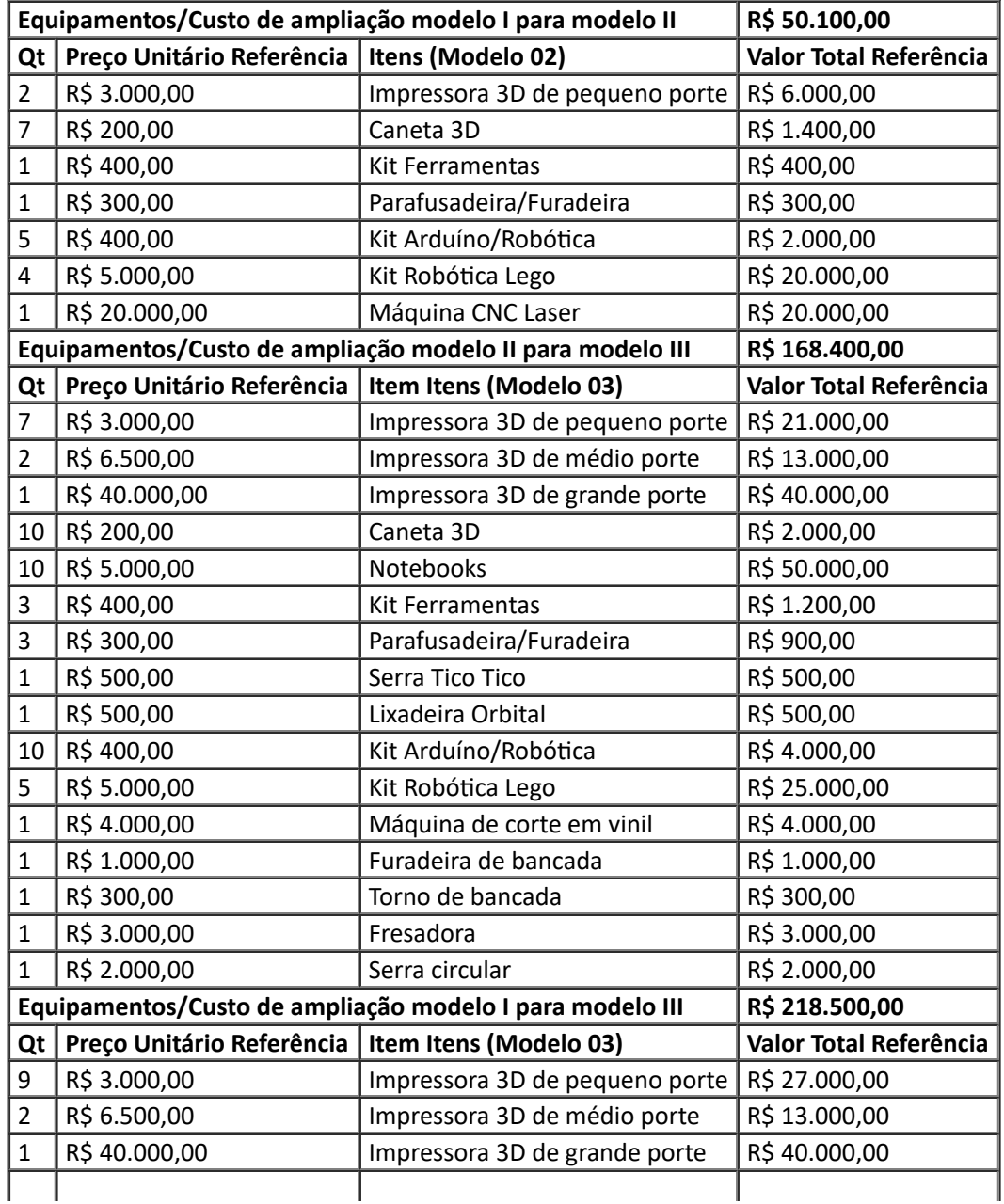

I

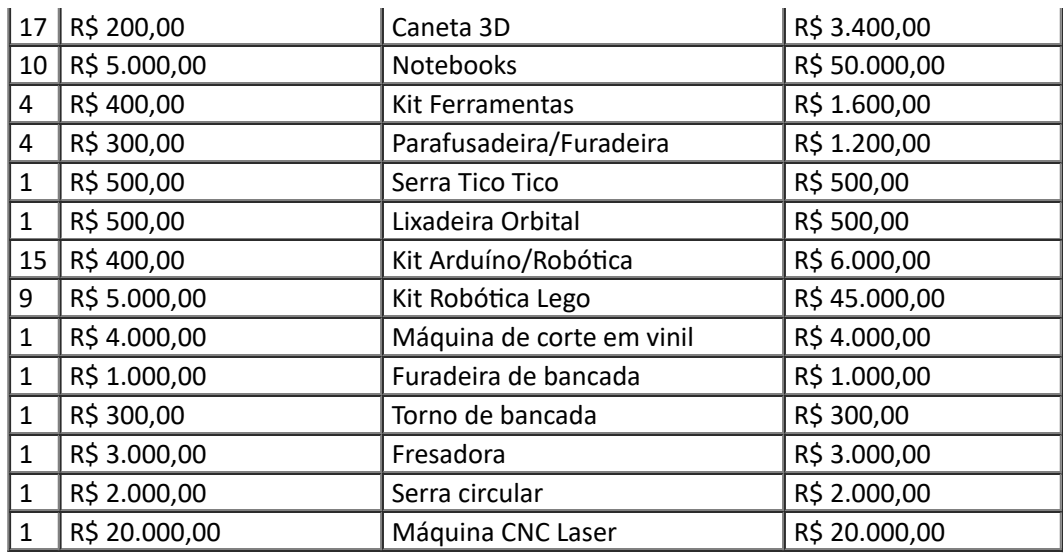

## 0.13.1. Leia-se:

## **Custo de Ampliação do Modelo 1 para o Modelo 2**

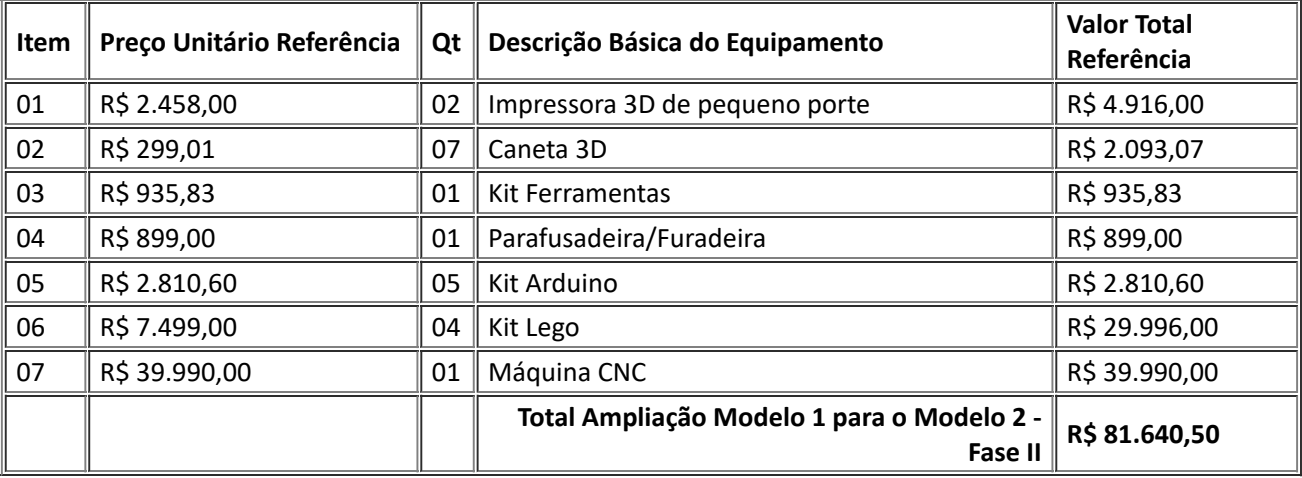

# **Custo de Ampliação Modelo 2 para o Modelo 3**

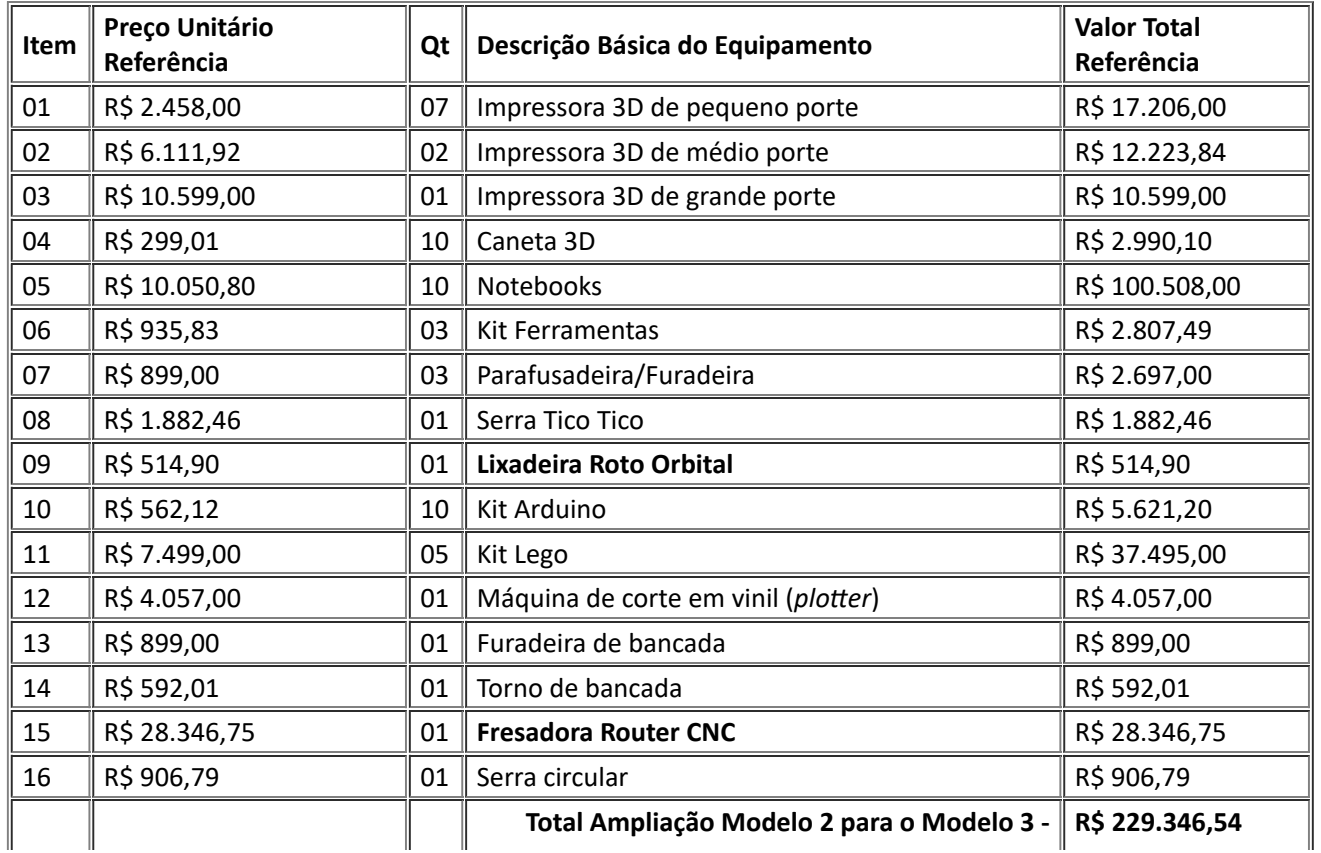

https://sei.mec.gov.br/sei/controlador.php?acao=documento\_imprimir\_web&acao\_origem=arvore\_visualizar&id\_documento=3903853&infra\_sist… 7/16

 $\perp$ 

**Fase II**

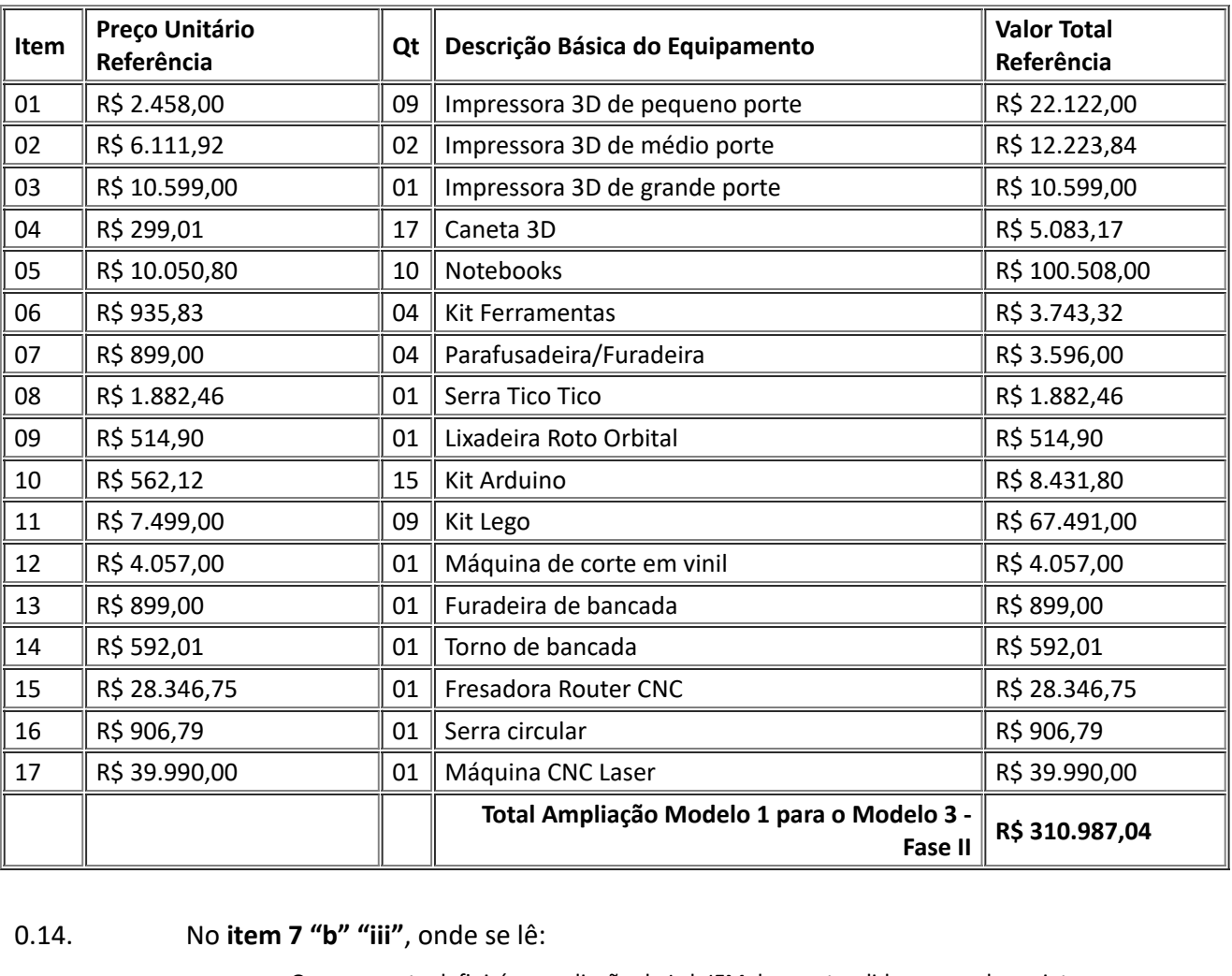

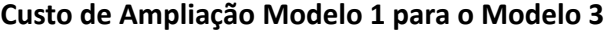

O proponente definirá a ampliação de Lab IFMaker pretendido para cada projeto:

1) Modelo 01 para Modelo 02 - valor de Referência de R\$ 50.100,00;

2) Modelo 01 para Modelo 03 - valor de Referência de R\$ 218.500,00;

3) Modelo 02 para Modelo 03 - valor de Referência de R\$ 168.400,00;

#### 0.14.1. Leia-se:

O proponente definirá a ampliação de **LabMaker** pretendido para cada projeto **considerando os seguintes valores limites**:

1) Modelo 01 para Modelo 02 - valor de Referência de R\$ 81.640,50;

2) Modelo 01 para Modelo 03 - valor de Referência de R\$ 310.987,04;

3) Modelo 02 para Modelo 03 - valor de Referência de R\$ 229.346,54;

0.15. No **item 7 "b" "iv"**, onde se lê:

O proponente poderá ainda apresentar um "projeto customizado". Para isto, deverá listar na tabela do item 3 do Anexo III a relação dos itens pretendidos considerando os itens relacionados no item 7 "b" "i" da presente Chamada Pública e não poderá ultrapassar o valor de referência relacionados no item 7 "b" "iii" previsto para cada modelo de ampliação.

#### 0.15.1. Leia-se:

O proponente poderá ainda apresentar um "projeto customizado". Para isto, deverá listar **no documento Proposta de Ampliação do LabMaker, modelo Anexo III deste Edital,** a relação dos itens pretendidos considerando **somente** os itens relacionados no item 7 "b" "i" da presente Chamada Pública e não poderá ultrapassar os valores de referência relacionados no item 7 "b" "iii" previsto para cada modelo de ampliação.

0.16. Inserir o **item 7 "b" "v"** com a seguinte redação:

Considerando o aumento dos valores estimados para aporte de 60 laboratórios na Fase II deste Edital, estima-se que poderão ser contemplados em seu valor integral:

1) até 5 projetos **(\*)** para transformação de Laboratórios Modelo 01 para Modelo 03 (R\$ 310.987,04 cada);

2) até 43 projetos **(\*)** para transformação de Laboratórios Modelo 02 para Modelo 03 (R\$ 229.346,54 cada);

3) até 12 projetos **(\*)** para transformação de Laboratórios Modelo 01 para Modelo 02 (R\$ 81.640,50 cada);

**(\*)** mesmo quantitativo no caso de laboratórios customizados.

Após a classificação dos projetos e publicação do resultado final, as Equipes Gestoras serão comunicadas sobre a disponibilidade dos recursos e sua respectiva descentralização.

#### 0.17. No **item 8 "a"**, onde se lê:

O processo de seleção dos projetos seguirá o cronograma estabelecido no item 6 desta Chamada Pública e será composto por 2 (duas) etapas:

i. etapa 1 – análise documental, em que será verificado se a instuição apresentou todos os documentos que comprovam o pleno atendimento a todos os requisitos previstos no item 2.2 da presente Chamada Pública, considerando os documentos exigidos no Anexo I; bem como será avaliado pela Setec/MEC o pleno atendimento dos requisitos previstos no item 2.4 da presente Chamada Pública.

ii. etapa 2 – análise e classificação dos projetos aprovados na análise documental.

#### 0.17.1. Leia-se:

O processo de seleção dos projetos seguirá o **cronograma retificado** no item 6 desta Chamada Pública e, **objetivando maior eficiência e celeridade**, será realizado em **uma única etapa, considerando as seguintes atividades**:

**(i) verificação do atendimento aos requisitos previstos no item 2.4 da presente Chamada Pública;**

**(ii) análise documental pela Setec/MEC;**

**(iii) avaliação dos itens específicos pela Comissão** *ad hoc;* **e**

**(iv) consolidação dos resultados e classificação dos projetos.**

**Somente os participantes aprovados na Fase I deste Edital poderão participar do processo classificatório da Fase II.**

#### 0.18. No **item 8 "b" "i" "3"**, onde se lê:

Percentual de matrículas de Educação Profissional Técnica de Nível Médio na Instituição, em relação às matrículas totais, medida pela PNP 2021 (ano base 2020).

#### 0.18.1. Leia-se:

Percentual de matrículas de Educação Profissional Técnica de Nível Médio na Instituição, em relação às matrículas totais **[exceto matrículas FIC]**, medida pela PNP 2022 (ano base 2021).

## 0.19. No **item 8 "b" "i" "6"**, onde se lê:

Percentual de servidores efetivos capacitados por meio dos dois cursos que serão oferecidos pelo Ifes na modalidade a Distância, modelo MOOC, no âmbito do projeto "Formação de Educadores para Atuarem em Espaços Maker", até a data da submissão da proposta.

#### 0.19.1. Leia-se:

Percentual de servidores efetivos **da Equipe Gestora** capacitados por meio **de pelo menos** dois cursos oferecidos pelo Ifes na modalidade a Distância, modelo MOOC, no âmbito do projeto "Formação de Educadores para Atuarem em Espaços Maker", até a data da submissão da proposta:

#### **- curso 1 - Educador Maker: Primeiros Passos**

**<**https://mooc.cefor.ifes.edu.br/moodle/enrol/index.php?id=154>

**- curso 2 - Educador Maker: Aprendizagem Baseada em Projetos**

<https://mooc.cefor.ifes.edu.br/moodle/enrol/index.php?id=165>

**- curso 3 - Educador Maker: ensino "mão na massa"**

**<**https://mooc.cefor.ifes.edu.br/moodle/enrol/index.php?id=160>

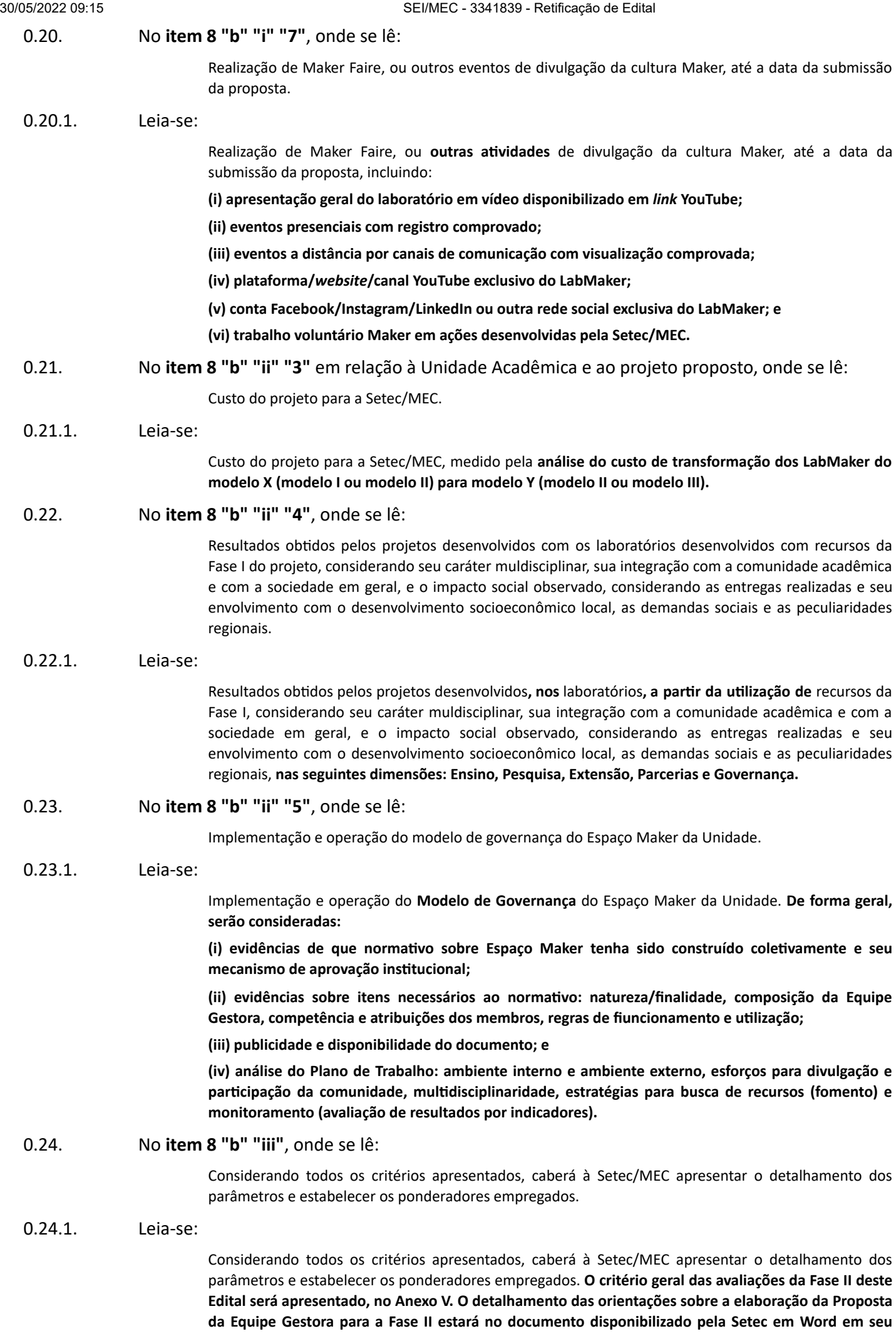

#### *website* **<https://www.gov.br/mec/pt-br/acesso-a-informacao/institucional/secretarias/secretariade-educacao-profissional/editais-setec>**

Edital.

0.25. Inserir o **Anexo V** com o critério geral de avaliação das propostas submetidas para a Fase II do

# **ANEXO V**

# ITENS DE AVALIAÇÃO LABMAKER FASE II: CRITÉRIO E PESO

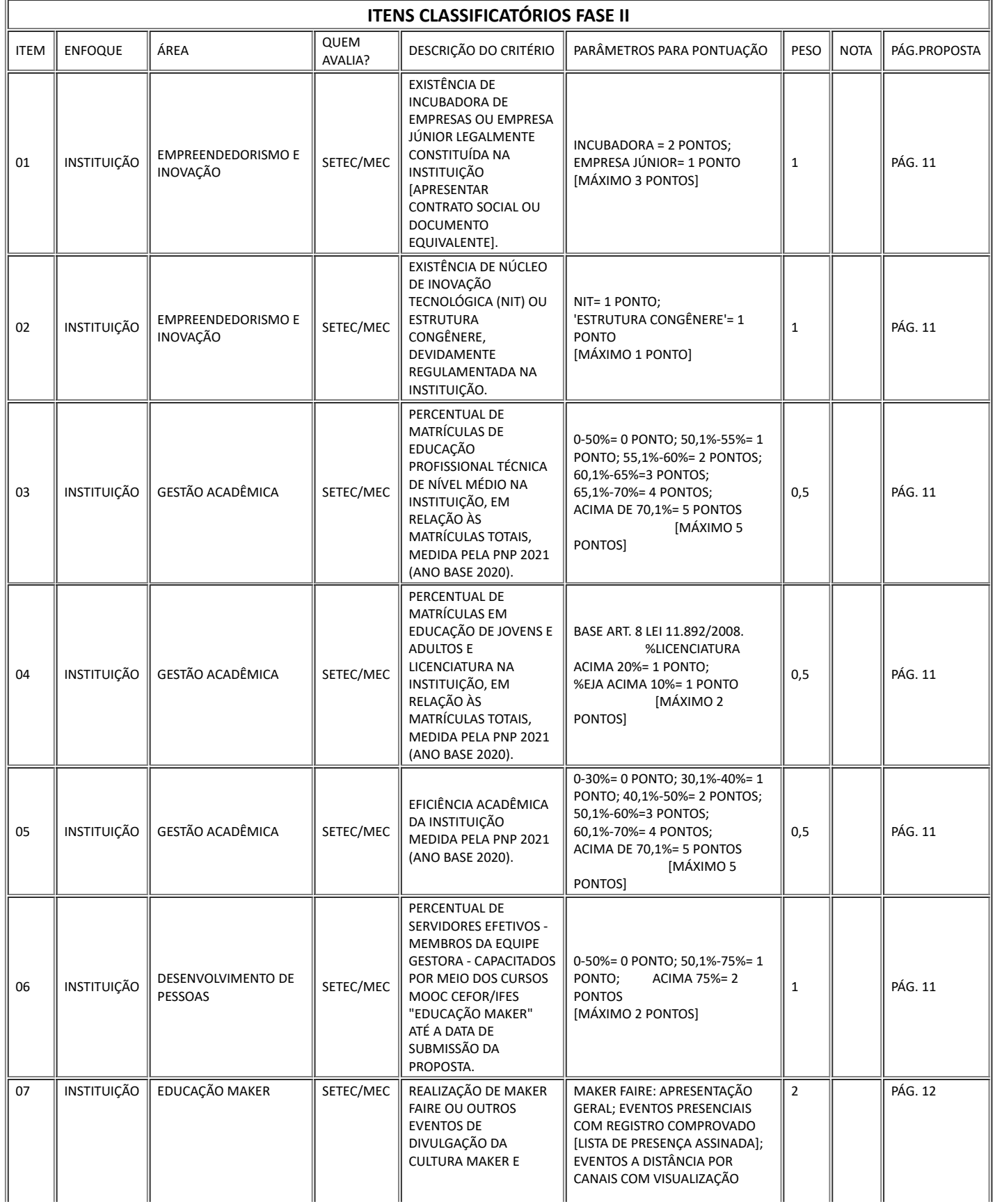

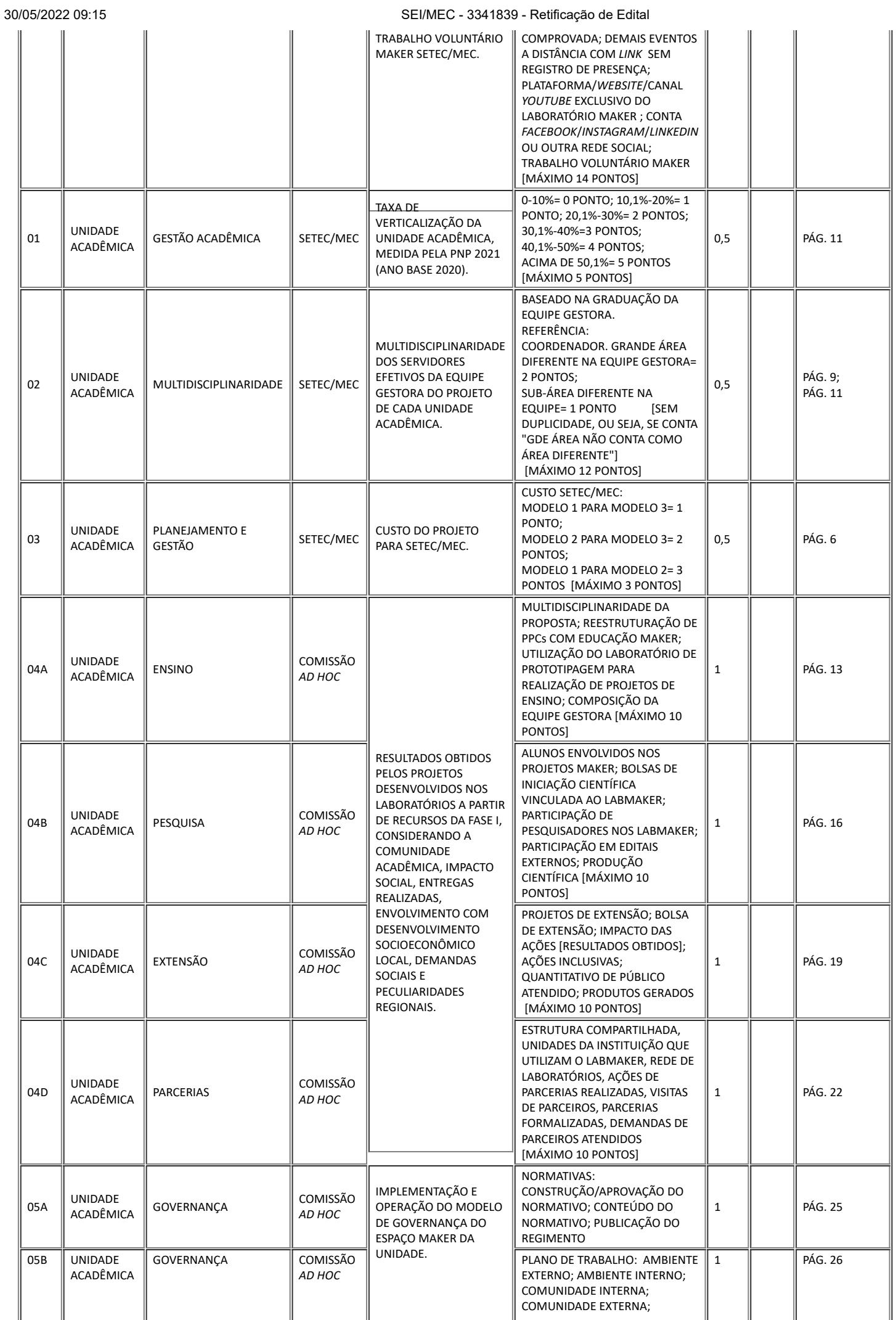

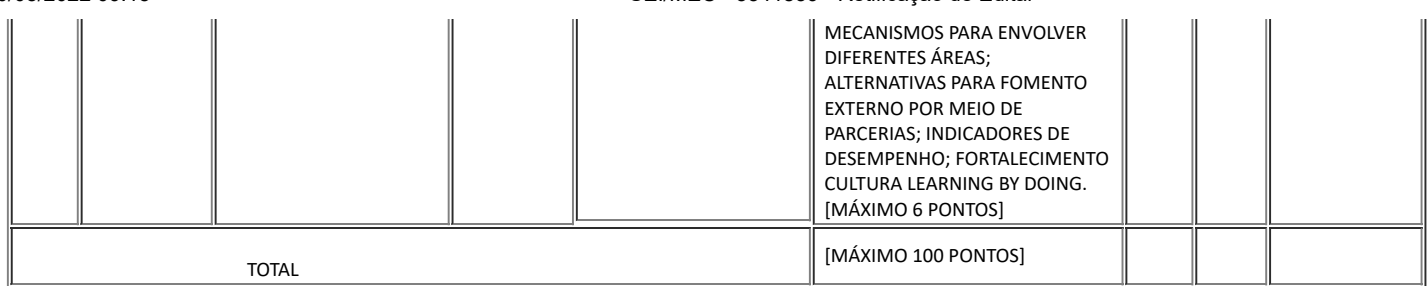

#### 0.26. No **item 9**, da onde se lê:

A interposição de recursos ao resultado final desta Chamada Pública deverá ser encaminhada ao endereço eletrônico ddr.setec@mec.gov.br, impreterivelmente até às 23h59 (vinte e três horas e cinquenta nove minutos, horário de Brasília), seguindo os prazos estabelecidos no cronograma desta Chamada Pública.

0.26.1. Leia-se:

A interposição de recursos ao resultado final desta Chamada Pública deverá ser encaminhada ao endereço eletrônico **gerenciaprojetos@mec.gov.br**, impreterivelmente até às 23h59 (vinte e três horas e cinquenta nove minutos, horário de Brasília), seguindo os prazos estabelecidos no **cronograma retificado, item 6** desta Chamada Pública.

## 0.27. No **item 9.1.1**, onde se lê:

Não serão aceitos recursos encaminhados por qualquer outro meio que não seja o endereço eletrônico ddr.setec@mec.gov.br, tampouco os enviados fora do prazo final estabelecido no cronograma.

#### 0.27.1. Leia-se:

Não serão aceitos recursos encaminhados por qualquer outro meio que não seja o endereço eletrônico **gerenciaprojetos@mec.gov.br**, tampouco os enviados fora do prazo final estabelecido no **cronograma retificado, item 6** desta Chamada Pública.

#### 0.28. No **item 12.4**, onde se lê:

Eventuais questionamentos deverão ser encaminhados para o *e-mail*: ddr.setec@mec.gov.br.

0.28.1. Leia-se:

Eventuais questionamentos deverão ser encaminhados para o *e-mail*: **gerenciaprojetos@mec.gov.br**.

0.29. No **ANEXO II**, onde se lê:

ESTRUTURA BÁSICA DO PROJETO DE IMPLEMENTAÇÃO DE CADA LAB IFMAKER

0.29.1. Leia-se

ESTRUTURA BÁSICA DO PROJETO DE IMPLEMENTAÇÃO DE CADA LABMAKER **- FASE I**

0.30. Atualizar o **Anexo III** com a nova estrutura básica da proposta de ampliação de cada LabMaker, contendo os seguintes elementos :

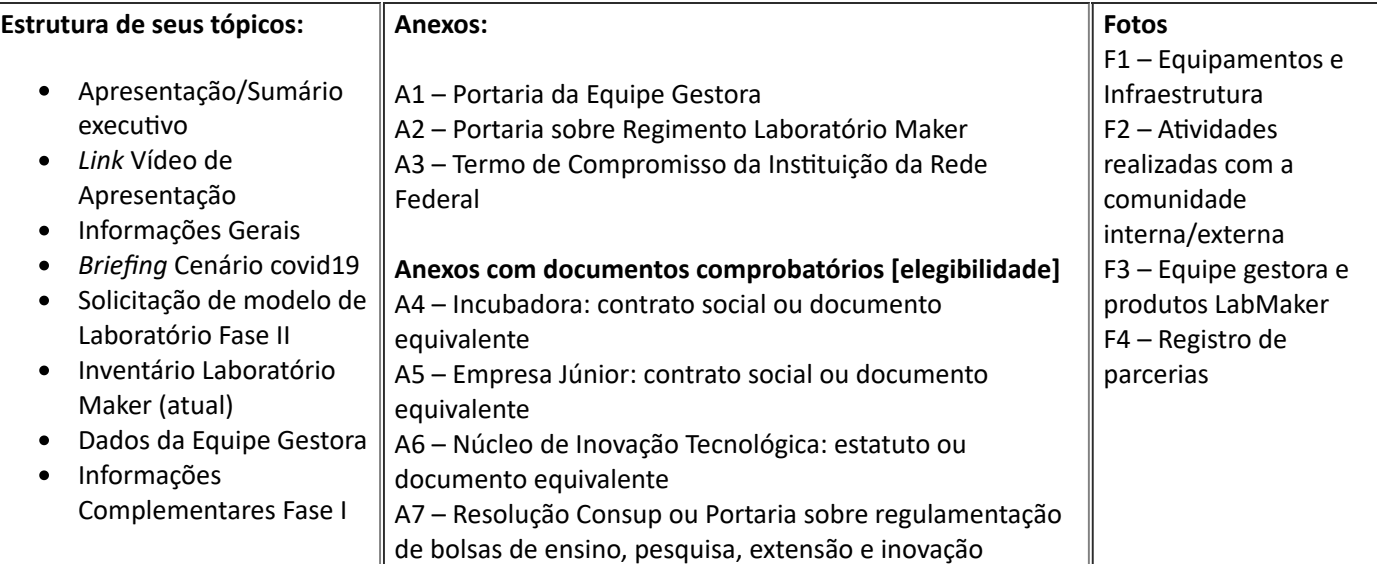

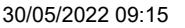

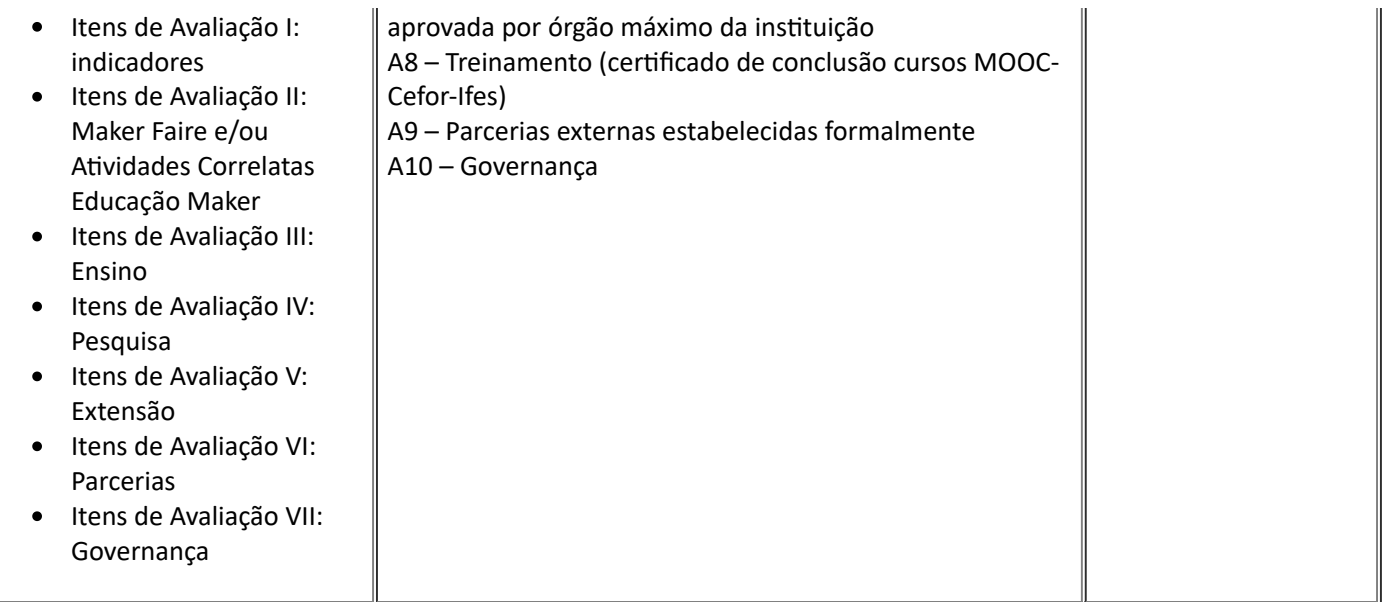

(\*) Tutorial Anexo VI do Edital.

## 0.31. Inserir o **Anexo VI** com o Tutorial para inserção (*upload*) de vídeos na Plataforma Youtube™

## **ANEXO VI**

# **TUTORIAL PARA INSERÇÃO [***UPLOAD***] DE VÍDEOS NA PLATAFORMA YOUTUBE**™

Este material apresenta as orientações básicas para que os proponentes de projetos para a Fase II deste Edital possam disponibilizar os vídeos solicitados, a partir de um canal com informações Maker para o LabMaker de sua instituição.

## **Como publicar seu vídeo Maker no YouTube?**

*Publicar um vídeo no YouTube é bem simples, são apenas alguns passos que precisam estar gravados na memória.*

## **1. ENTRE NO SEU CANAL MAKER DO YOUTUBE.**

Para publicar um conteúdo no YouTube é preciso direcioná-lo para um canal. Caso você ainda não tenha feito um, confira um passo a passo completo em<https://www.mlabs.com.br/blog/canal-no-youtube>.

Após criar seu canal, entre no YouTube e clique no símbolo da câmera (ele tem um sinal de "+"dentro da imagem) que aparece no canto superior esquerdo da tela. Selecione "enviar vídeo" para entrar na tela da Figura 1.

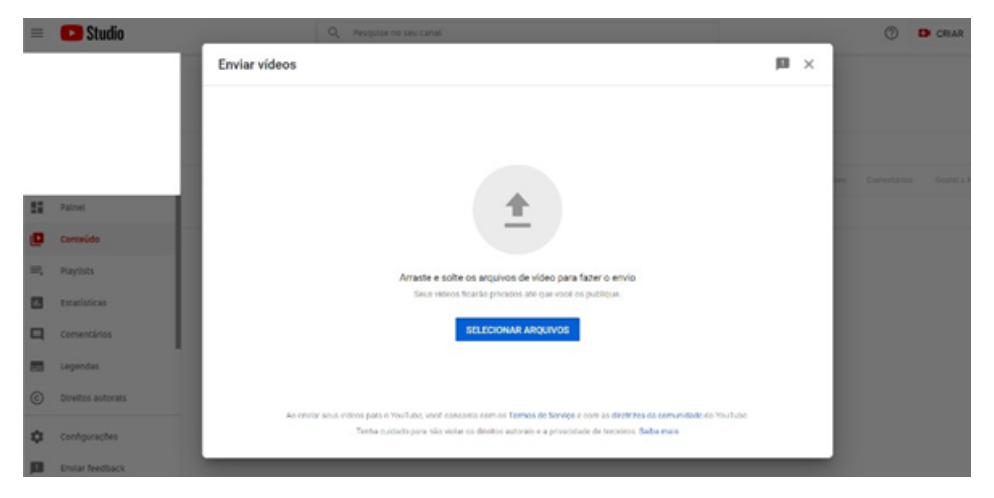

Figura 1 – Tela de Envio de vídeos para canal no *Youtube*

## **2. FAÇA O** *UPLOAD* **DE UM VÍDEO.**

Nessa tela (Figura 1), você vai subir o vídeo que quer publicar no seu canal. É possível fazer a seleção direto no seu computador clicando em "SELECIONAR ARQUIVOS" ou você pode arrastá-los e soltar na área indicada no centro da tela. É importante ressaltar que você pode subir mais do que um vídeo ao mesmo tempo, encaminhando todos os conteúdos que você acha que faz sentido para o canal naquele momento. Depois que carregar, você será direcionado para a tela da Figura 2:

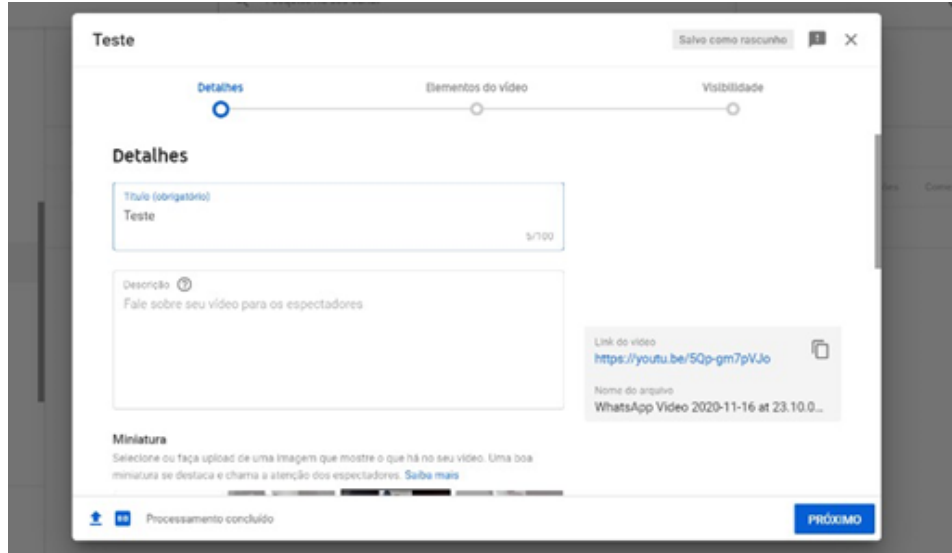

Figura 2 – Tela de cadastro das informações do vídeo

Os passos seguintes servem para você identificar o seu vídeo e configurar como ele será acessado pelos usuários. Caso esteja criando o canal somente para o envio do vídeo solicitado pelo Edital, faça a inserção somente de informações necessárias para que a comissão de avaliação consiga acessar e baixar o material publicado.

# **3. ESCOLHA O TÍTULO E A DESCRIÇÃO.**

Chegou o momento de ser bem estratégico. O título e a descrição são as partes que vão ser "lidas" pelo algoritmo do YouTube para decidir as categorias e as buscas que ele será encaminhado como respostas. Em ambos, é fundamental que você coloque a palavra-chave do seu conteúdo. Essa estratégia de otimização para *site* de buscas (SEO) também funciona e é aplicada na rede social.

Enquanto o título tem 100 caracteres disponíveis para você escrever, a descrição pode ser feita em até 5.000. Na descrição você também pode inserir *links* para outros canais, conteúdos, vídeos ou publicações. Usando as palavras-chaves, os espectadores podem encontrar seu vídeo com mais facilidade. Além disso, a descrição precisa ser um resumo do seu vídeo, não adianta colocar as palavras-chaves soltas ou de forma repetitiva. É preciso construir um *copywriting* atraente e completo.

Ah! Nessa mesma tela da descrição você pode indicar se o vídeo tem conteúdo sensível para criança. Isso é muito importante para você evitar que o seu vídeo caia!

## **4. DETERMINE A MINIATURA PARA O VÍDEO (***THUMBNAIL***)**

Trata-se de uma miniatura que serve como uma espécie de "capa" para o seu vídeo. Quando um espectador procurar pelo seu vídeo, será essa miniatura que acompanhará o *link*. Por conta disso, é fundamental que a miniatura seja atraente o suficiente para fazer a pessoa clicar no seu conteúdo. Para não perder qualidade, é fundamental que a imagem tenha 1280 x 720 de resolução (com largura mínima de 640 *pixels*). Precisa ser um arquivo abaixo de 2 MB, salvo nos seguintes formatos: JPG, GIF ou PNG. Por fim, é preciso ter proporção de 16:9, a mais usada em *players* e visualizações do YouTube.

## **5. ADICIONE** *CARDS* **INTERATIVOS.**

Depois que você selecionar tudo sobre o vídeo, chegou o momento de torná-lo interativo. Para tanto, é só ir até a seleção "Elementos do vídeo". Aqui você pode selecionar o momento do vídeo para incluir um *card*. Esse *card* pode ser de um outro vídeo, de uma *playlist* ou de um outro canal. Quando o vídeo for exibido, o *card* aparece como um *link* clicável para o espectador. Dessa forma, você pode levá-lo a conhecer seus vídeos antigos, associando um ao outro.

# **6. SELECIONE A VISIBILIDADE E QUANDO PUBLICAR.**

Depois que você subiu o vídeo e fez todos os *cards* que julgou necessário, chegou o momento de selecionar o formato da visibilidade. São três possibilidades:

- **privado**: seu vídeo é disponível apenas para você e pessoas selecionadas;
- **não listado**: o vídeo só pode ser visto para quem tiver o *link*;
- **público**: qualquer pessoa pode encontrar o seu conteúdo nas buscas.

Caso o canal seja somente para publicar o vídeo para a proposta de ampliação Fase II deste Edital, escolha a opção "não listado", pois você irá inserir o *link* no arquivo editável da Proposta da Equipe Gestora.

*Agora que você entendeu como postar vídeo no YouTube você poderá navegar nas ondas do conhecimento para uso de conteúdo audiovisuais, fortalecer o seu canal Maker e conquistar mais engajamento em suas publicações!*

0.32. Os demais itens do Edital permanecem inalterados, e para facilitar a leitura da Chamada Pública, o Edital nº 35/2020 será publicado em versão compilada com as retificações apresentadas neste Edital.

## KEDSON RAUL DE SOUZA LIMA

# Secretário substituto de Educação Profissional e Tecnológica

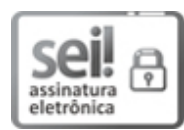

Documento assinado eletronicamente por **Kedson Raul de Souza Lima**, **Secretário(a), Substituto(a)**, em 27/05/2022, às 19:22, conforme horário oficial de Brasília, com fundamento da Portaria nº 1.042/2015 do Ministério da Educação.

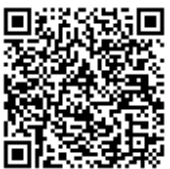

A autenticidade deste documento pode ser conferida no site http://sei.mec.gov.br/sei/controlador\_externo.php? acao=documento\_conferir&id\_orgao\_acesso\_externo=0, informando o código verificador **3341839** e o código CRC **88203CB1**.

**Referência:** Processo nº 23000.014501/2020-21 SEI nº 3341839